## ASUS ROG Phone 6D (AI2203) 切換頻率

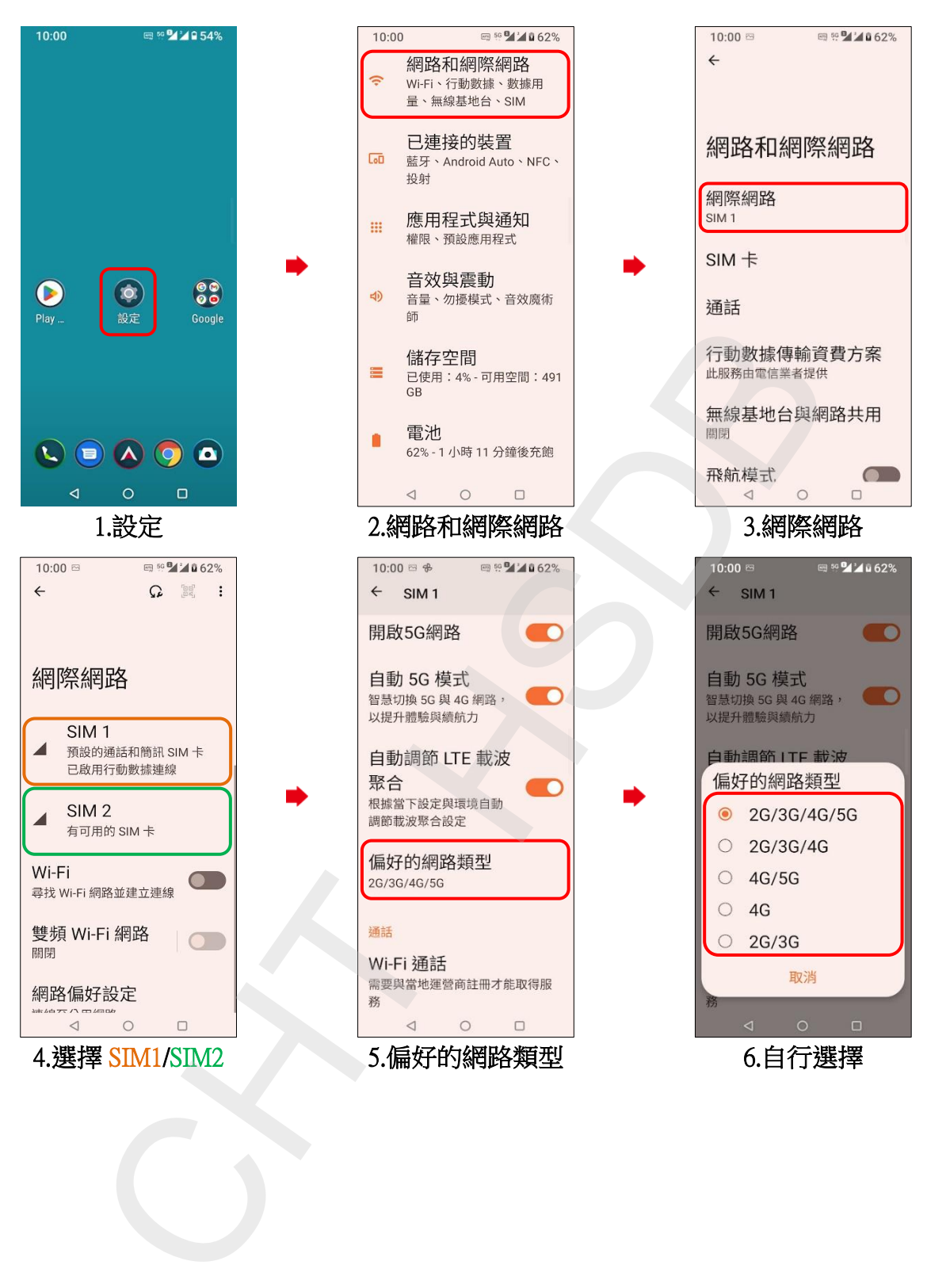